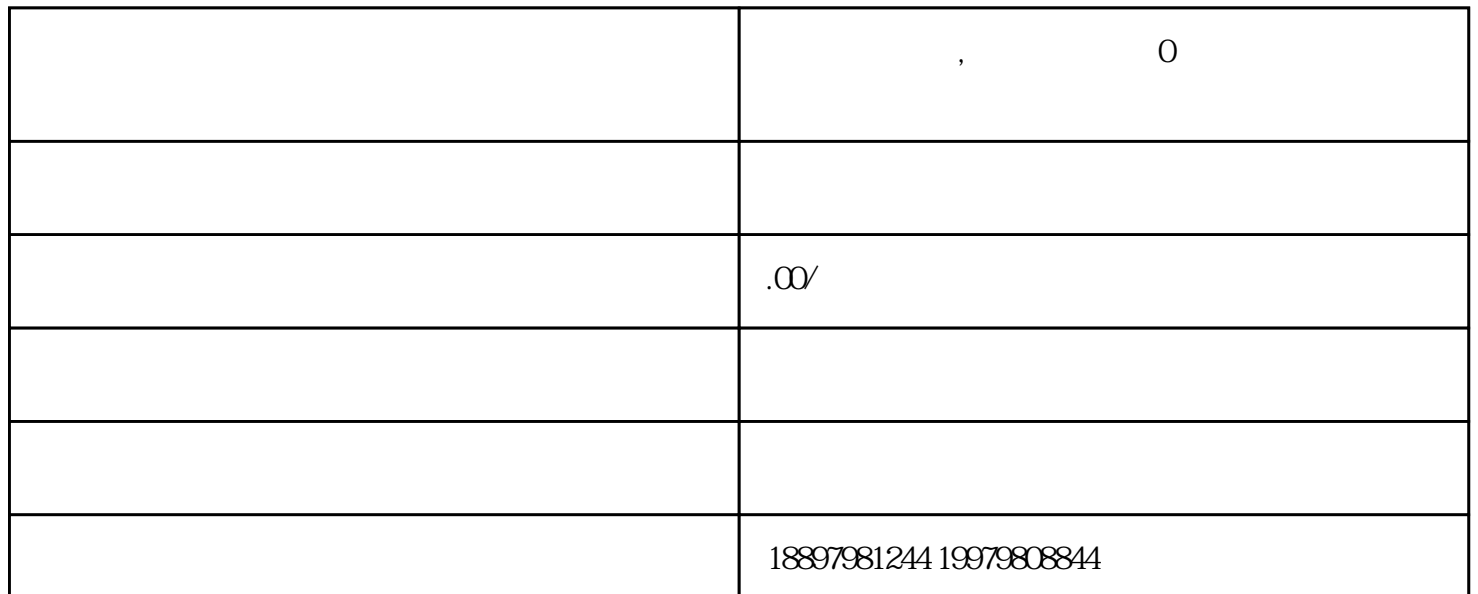

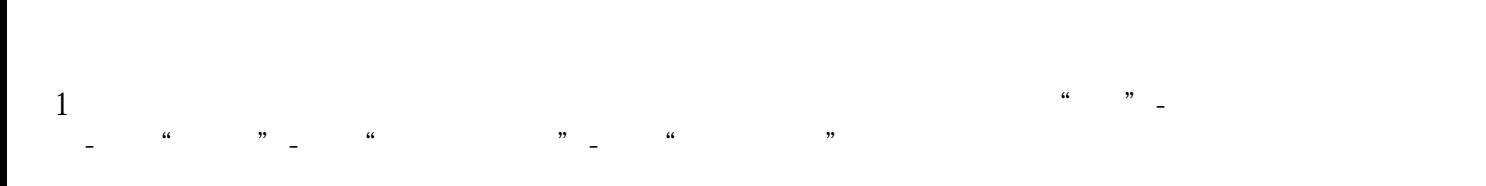

 $4$ 

 $5$ 

 $1$ 

 $3<sub>1</sub>$ 

 $2$ 

 $2$ ,  $\frac{a}{\sqrt{a}}$ ,  $\frac{a}{\sqrt{a}}$ ,  $\frac{a}{\sqrt{a}}$ ,  $\frac{a}{\sqrt{a}}$ ,  $\frac{a}{\sqrt{a}}$ ,  $\frac{a}{\sqrt{a}}$ ,  $\frac{a}{\sqrt{a}}$ 

 $3$ 

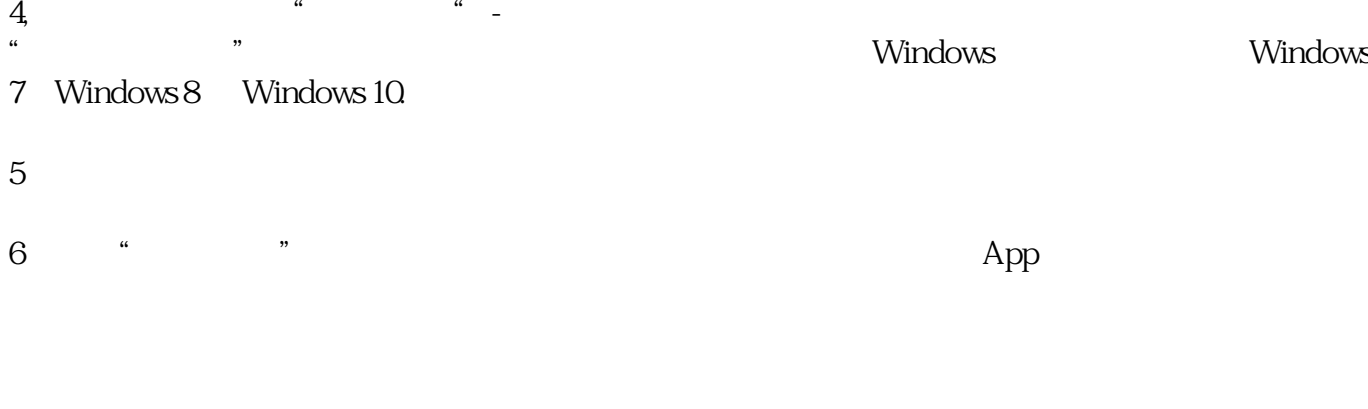

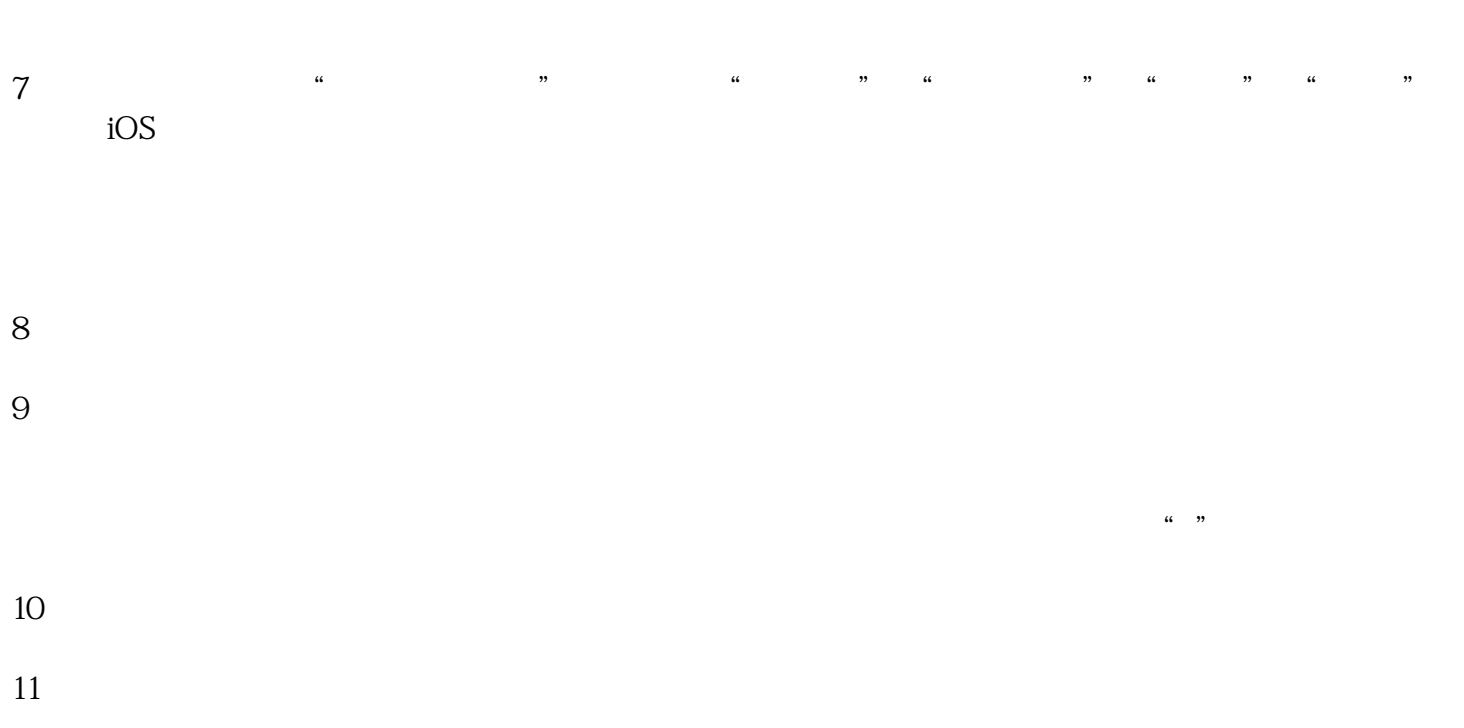

 $12$ 13,一切设置妥当后,点击下方的"开始直播",就可以啦!

**1,开播权限说明:因平台技术升级,现只允许有一定粉丝数量的主**

OBS